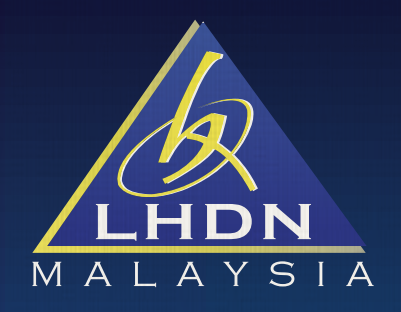

# KEP CALM AND DO e-Filing

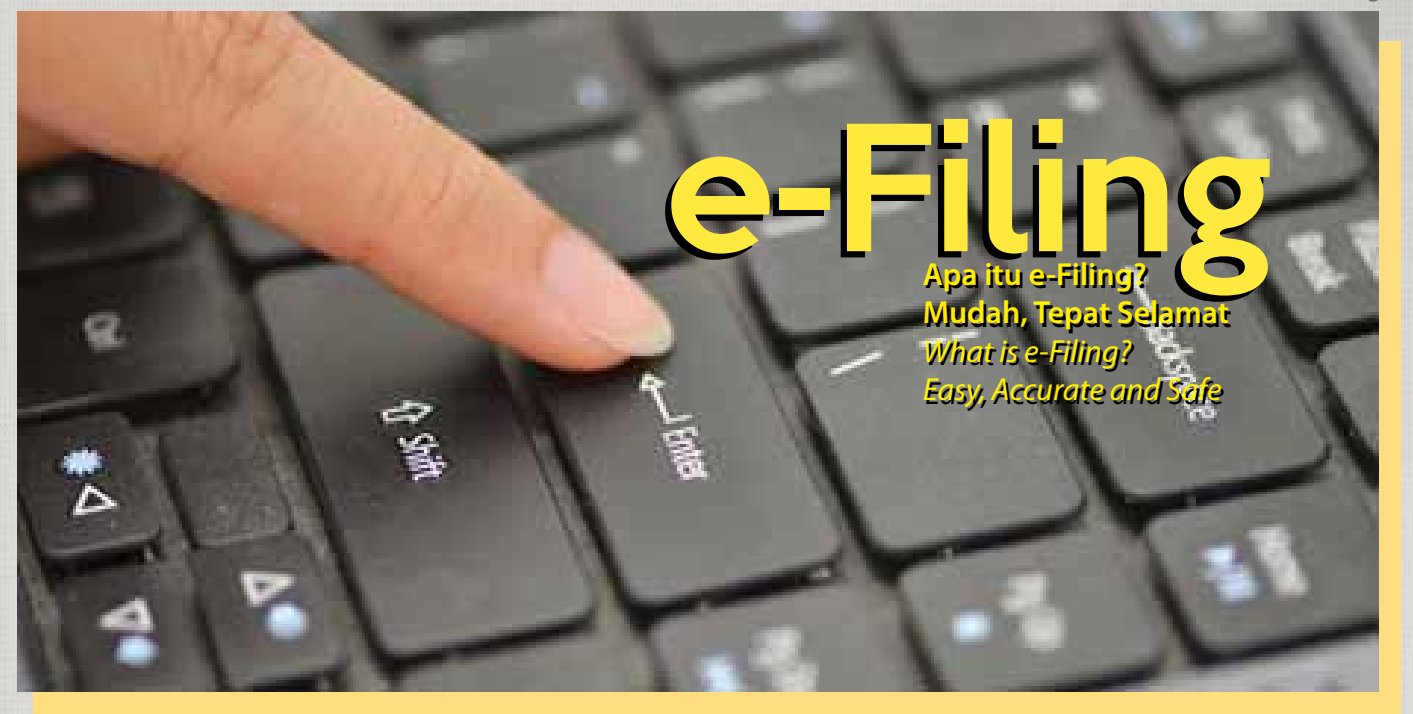

# INFO e-Filing e-Filing INFO

Aplilkasi e-Filing LHDNM adalah kaedah penghantaran Borang Nyata Cukai Pendapatan (BNCP)elektronik melalui Internet yang disediakan secara PERCUMA. Aplikasi ini telah diperkenalkan pada Tahun 2003 untuk pembayar cukai Korporat dan seterusnya kepada pembayar cukai individu pada tahun 2004. *LHDNM e-Filing services allow you to submit your Tax Return Forms electronically via the internet. This service is available for FREE. Initially, this application was introduced to corporate taxpayers in 2003 and later it was expanded to individual taxpayers in 2004.*

BNCP yang dihantar melalui aplikasi e-Filing akan dilindungi oleh teknologi PKI (Public Key Infrastructure) yang mempunyai sepasang kekunci rahsia yang sukar untuk dicerobohi atau dipecahkan. *All Tax Return Forms submitted through the e-Filing application are protected by PKI (Public Key Infrastructure) Technology.*

Pengguna e-Filing boleh log-in dan menggunakan aplikasi ini dari mana-mana sahaja setiap hari. Kemudahan ini akan membantu pembayar cukai mengisi, mengira dan menghantar BNCP dengan Mudah, Tepat dan Selamat. Pemprosesan bayaran balik adalah lebih cepat sekiranya BNCP di hantar secara e-Filing. Sebarang pertanyaan semasa menggunakan aplikasi e-Filing boleh dikemukakan melalui telefon ke talian bebas tol :1-800-88-5436 (LHDN) / (+603-7713 6666 (Luar Negara).

*e-Filing users may file their Tax Return Forms electronically at any time from any location. This application will assist the users to ll, compute and submit their Tax Returns Forms electronically. Tax repayment will also be processed at an earlier date,if Tax Returns are submitted electronically. Enquiries pertaining to e-Filing can be made toll free line 1-800-88-5436 (LHDN) / (+603-7713 6666 (Overseas).*

Keperluan asas yang perlu ada untuk menggunakan aplikasi e-Filing LHDNM adalah : *The basic e-Filing requirements are :*

- Nombor Cukai Pendapatan
- Income tax number
- NOMBOR PIN e-Filing
- e-Filing PIN Number
- Pentium III dan ke atas
- Pentium III processor or above
- Komputer dan talian Internet
- Computer and Internet connections
- Microsoft Windows 2000 (Service Pack terkini)
- Microsoft Windows 2000 (Latest service pack)
- Microsoft Windows XP (Service Pack terkini)
- Microsoft Windows XP (Latest service pack)
- Perisian Internet Explorer 5.0 dan ke atas
- IE (Internet Explorer) Ver. 5.0 and above

Pembayar cukai baru (yang layak dikenakan cukai pendapatan) perlu mendaftar nombor cukai pendapatan untuk memperolehi NOMBOR PIN e-Filing. Pendaftaran nombor Cukai Pendapatan boleh dibuat melalui e-Daftar atau di cawangan LHDNM yang berdekatan. NOMBOR PIN e-Filing akan dikeluarkan selepas Fail Cukai Pendapatan didaftarkan.

 If you are taxable but have not registered a tax file, kindly do so via e-Daftar or at the LHDNM Branch Office nearest to your residence. A new e-Filing PIN Number will be issued upon successful registration of the tax file.

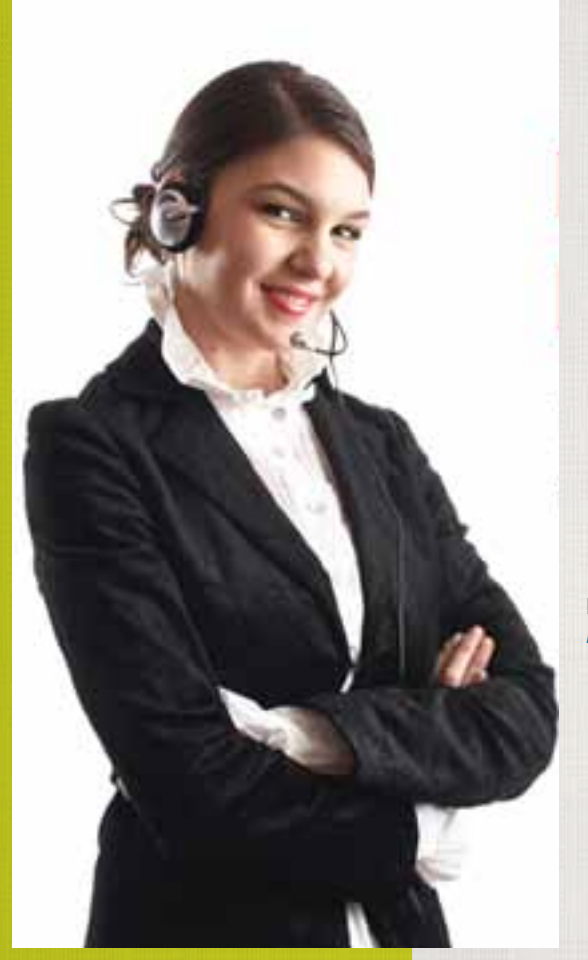

# Bagaimana Mendapatkan No. PIN e-Filing ? How to get the e-Filing PIN No.?

- Memohon melalui Borang Maklumbalas Pelanggan di http://www.hasil.gov.my/smp
- Apply through Customer Feedback Form at *http://www.hasil.gov.my/smp*
- Memohon melalui telefon/surat/faks
- Apply through telephone/letter/fax
- Hadir ke Cawangan LHDNM yang berhampiran
- Visit the nearest IRBM offices

Nota : Salinan kad pengenalan perlu dikemukakan sebagai pengesahan *Note: A copy of identity card is required for verification* 

## Terlupa Kata Laluan e-Filing ? Forgot Your e-Filing Password ?

Sila login ke laman e-Filing di https://e.hasil.gov.my dan pilih menu 'Terlupa Kata Laluan' untuk mendaftar 'Kata Laluan' baru.

*Login to e-Filing website at https://e.hasil.gov.my and choose 'Forgot Your Password' menu to register a new password.*

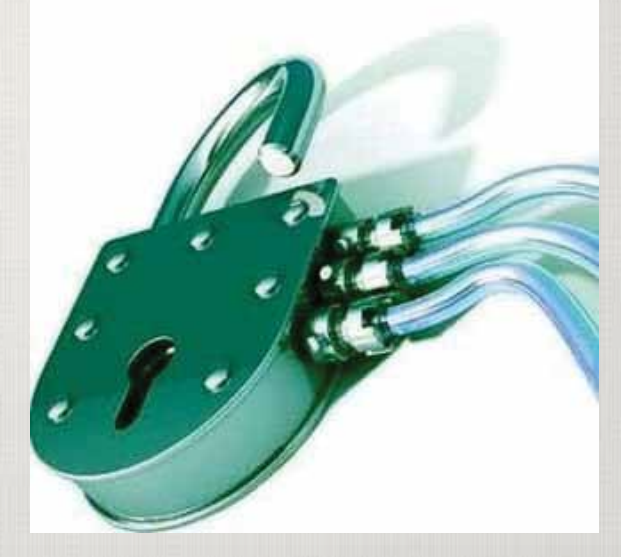

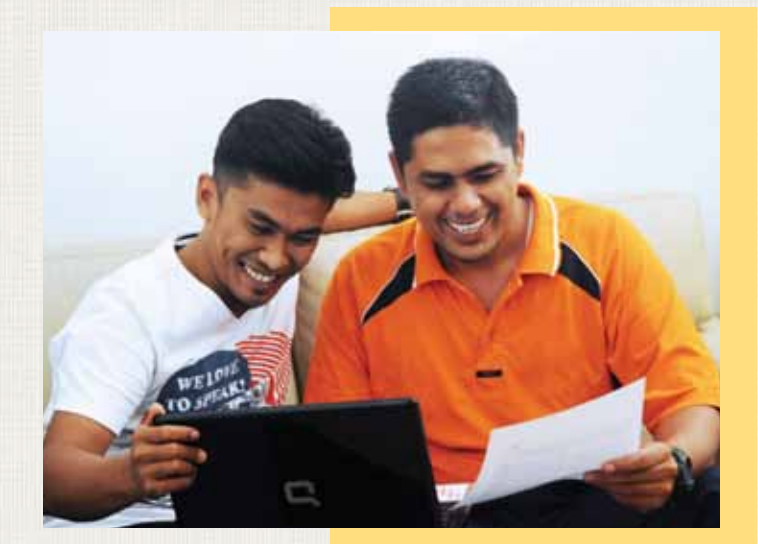

### Amalan Terbaik Dalam Talian untuk e-Filing dan m-Filing Online Best Practices for e-Filing and m-Filing

**Bagi menggalakkan amalan dalam talian yang selamat, kami menggariskan amalan terbaik berikut untuk para pengguna dan pembayar cukai bagi mengekalkan identiti dan maklumat sulit mereka selamat semasa memfailkan cukai dan membuat pembayaran secara dalam talian:**  *To promote safe online behaviour, we have outlined the following best practices for consumers and*  taxpayers to keep their identity and confidential information secure when filing taxes and making *payments online:* 

Melindungi PC, fail-fail kewangan di dalam komputer, telefon pintar, tablet dan sambungan Internet dengan kata laluan yang mantap. Pilih kata laluan yang sukar diteka bagi e-Filing dan m-Filing, dan menukarnya dengan kerap serta menyimpannya dengan selamat.

*Protect PCs, financial files on computers, smart phones, tablets and Internet connection with strong passwords. Choose hard-to-guess passwords for e-Filing and m-Filing, change them regularly and keep them safe.* 

Elakkan daripada menekan pautan yang menimbulkan kesangsian dalam e-mel atau mesej segera kerana pautan ini mungkin menghubungkan kepada laman web palsu atau phishing. Taipkan alamat web secara terus ke dalam penyemak imbas dan bukannya menekan pada pautan daripada e-mel atau mesej segera. *Avoid clicking on suspicious links in e-mail or instant messages as these may be links to fake or phishing websites. Type web addresses directly into the browser rather than clicking on links from email or instant message.* 

Jangan membalas permintaan yang meminta maklumat peribadi melalui SMS atau mesej e-mel yang meminta maklumat peribadi atau kewangan ataupun kata laluan. Jika mengalami keraguan, sila hubungi LHDNM secara terus untuk pengesahan (Pusat Panggilan: 1800-88-5436 (LHDN) / (+603-7713 6666 (Luar Negara), e-mel: aduan@hasil.gov.my).

*Never reply to requests for personal information in SMS and email messages that ask for personal or financial* information or passwords. When in doubt, contact LHDNM directly for verification (Call Centre: *1800-88-5436(LHDN) / (+603-7713 6666 (Overseas), email: aduan@hasil.gov.my).* 

Semasa menggunakan sambungan tanpa wayar, pastikan router tanpa wayar memiliki ciri-ciri keselamatan dan dilindungi oleh kata laluan. Gunakan sambungan tanpa wayar yang selamat dan elakkan daripada menggunakan kemudahan hotspot tanpa wayar di tempat awam. Jika anda tidak dapat menemui sambungan yang selamat, simpan transmisi sehingga anda boleh sambungkannya dalam persekitaran yang selamat.

*When using a wireless connection, ensure that the wireless router is security enabled and password protected. Use*  secure wireless connections and avoid using a public wireless hotspot. If you can't find one, save the transmissions *until you can connect to a secure environment.* 

Pasangkan perisian keselamatan Internet yang bagus dan memastikan mesin dan peranti mudah alih anda diimbas dengan rapi menggunakan perisian ini sebelum anda mengisi penyata cukai. Pasangkan perisian sepanjang masa dan kemas kini dengan takrifan ancaman terkini.

*Install good Internet security software and be sure to run a thorough scan of your machine and mobile devices using this software before you begin your tax preparation. Keep the software turned on and up-to-date with latest threat*   $definitions.$ 

Belajar dan ambil maklum tentang trend keselamatan terkini di pasaran. *Educate yourself and stay informed on the latest security trends in the market.* 

Pastikan maklumat penting disandarkan dengan kerap dan salinan disimpan di dalam perantara berasingan daripada komputer anda. *Ensure important information is backed up regularly and copies are stored in a media separate from your computer.* 

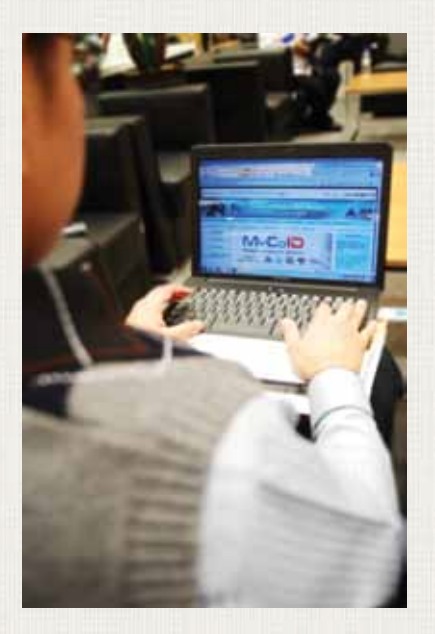

Lakukan sandaran secara kerap. Buat jadual sandaran yang kerap untuk maklumat di dalam komputer riba atau peranti mudah alih anda.

*Perform regular backups. Set up a regular backup schedule for the information on your laptop or mobile devices.* 

Daftar keluar setiap kali anda selesai berurusan. Log-out every time you have finished.

Sediakan semua dokumen sebelum bermula supaya anda tidak membiarkan laman web e-Filing dan m-Filing dibuka terlalu lama.

*Have all your documents ready before starting so you do not leave the e-Filing and m-Filing webpage open for too long.* 

Jangan tunggu sehingga saat-saat akhir untuk memfailkan cukai anda. Failkan cukai anda secara dalam talian seawal yang boleh.

Do not wait till the last minute to file your taxes. File your taxes online as early as possible.

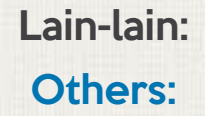

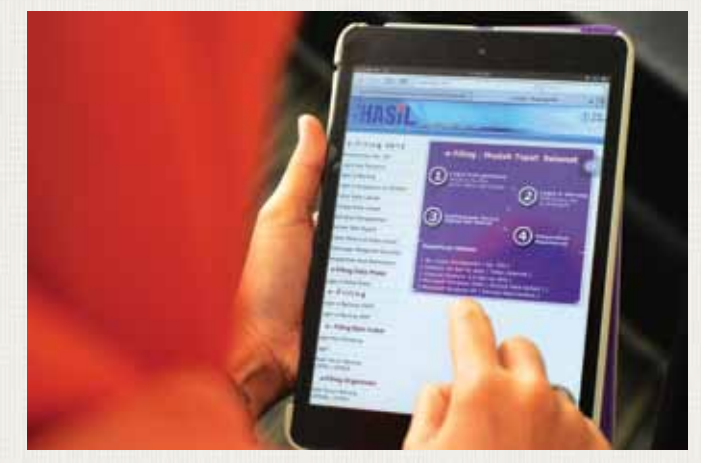

Laporkan sebarang e-mel yang mencurigakan dan palsu tentang cukai pendapatan dan topic yang berkaitan kepada **aduan@hasil.gov.my**. *Report any suspicious and fraudulent emails on taxes and related topics to* **aduan@hasil.gov.my** *.*

Sila hubungi Pusat Panggilan LHDNM di **1-800-88-5436(LHDN)** atau rujuk Soalan Yang Kerap Ditanya (FAQ) jika anda mempunyai sebarang soalan.

*For queries, please call LHDNM's hotline at*  **1-800-88-5436(LHDN)** *or refer to Frequently Asked Questions (FAQ).*

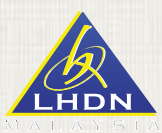

Bahagian Komunikasi Korporat Jabatan Khidmat Korporat Lembaga Hasil Dalam Negeri Malaysia